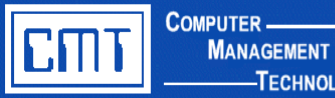

## **Overview**

This custom interface project allows time & attendance records from the **AESOP** (**A**utomated **E**ducational **S**ubstitute **OP**erator) substitute placement system to be exported into the CIMS EMS Employee Management Software time & attendance files eliminating the labor intensive re-keying of data.

## **Advantages of CMT's AESOP to CIMS Interface:**

- ◆ Eliminate labor intensive re-keying of data
- Streamline employee absence and sub time worked processing and increase accuracy in reporting.
- Real-time qualifying information from pre-defined data fields default seamlessly into CIMS database files.
- ◆ Secure, user ID and password-protected environment.
- Sensitive employee data is not stored locally on the PC, increasing security.
- Run directly from the System i and does not need to be loaded on each workstation.

## **The Basics**

The custom interface program **AS.408 – AESOP Move Absence Records to CIMS** uploads the AESOP time & attendance records for a specified period end date into the CIMS EMS employee time and attendance files. A prompt screen requires the user to enter a pay period end date for payroll processing and specify the file name and location to process. The job code will be generated using the employee's primary assignment listed in EIS.301 - Employee Basic Records (EIS.301). The account distribution will be based off of the assignment set up in PAY.345.

This program automatically generates absence records for absent employees and time worked records for the substitute employees. Two reports are generated: **AESOP Absence Detail Records** and **AESOP Invalid Data**. **AESOP Absence Detail Records** lists absent employees along with the related sub and summary totals for total employee records processed, total absent records processed, total employee time absent, total worked records posted, and total sub time worked. Use this report to verify records posted. **AESOP Invalid Data** lists each record that contains missing, incorrect or invalid data with a descriptive edit message. These records are available for edits through the PAY.408 - Time & Attendance Maintenance program.

## **Pricing**

For additional information or to obtain an official quote for this program, please contact a CMT Finance Application Consultant at [cmtfin@cmtonline.com](mailto:cmtfin@cmtonline.com) or call (989) 791-4860.